# **pixbet como usar**

- 1. pixbet como usar
- 2. pixbet como usar :online casino eská republika
- 3. pixbet como usar :apostas online betplay

## **pixbet como usar**

Resumo:

**pixbet como usar : Junte-se à revolução das apostas em mka.arq.br! Registre-se agora e descubra oportunidades de apostas inigualáveis!**  contente:

## **pixbet como usar**

No mundo das apostas esportivas, é importante conhecer e entender as diversas opções disponíveis. Neste artigo, abordaremos a aposta "1x2 + Ambos os Times Marcam" na Pixbet, seu significado e como fazer essa aposta com sucesso.

#### **pixbet como usar**

A aposta "1x2 + Ambos os Times Marcam" combina duas premissas em pixbet como usar uma única aposta:

- Resultado do jogo, com a vitória de uma das equipes ou empate;
- Ambos os times marcam no mínimo um gol cada, durante o jogo.

#### **Por que Fazer a Aposta "1x2 + Ambos os Times Marcam"?**

Algumas razões para fazer essa aposta incluem:

- 1. Potencial de ganho maior, ao apostar em pixbet como usar resultados incertos, mas com a probabilidade de gols de ambas as equipes;
- 2. Diversificação nas apostas, ao combinar resultado e gols.

## **Como Fazer a Aposta "1x2 + Ambos os Times Marcam"**

Para fazer essa aposta, siga as etapas abaixo:

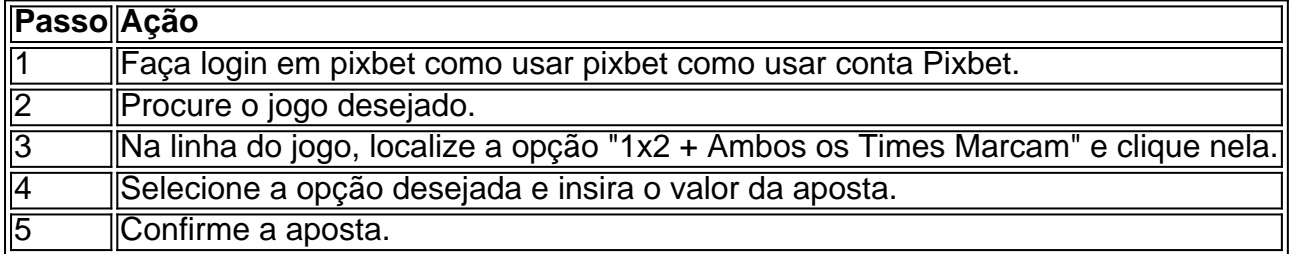

## **Conclusão**

A aposta "1x2 + Ambos os Times Marcam" oferece uma oportunidade de diversificar e aumentar

a chance de ganho. Com esse guia, você está pronto para aproveitar ao máximo essa opção de apostas na Pixbet.

Como transformar bónus de aposta em pixbet como usar dinheiro?

Você está se perguntando como transformar seu bônus de apostas em pixbet como usar dinheiro? Não procure mais! Neste artigo, vamos guiá-lo através do processo três etapas da transformação o bónus para real money. É tão simples quanto depositar a pixbet como usar moeda apostando na quantia bonus um certo número vezes e depois converter os prémios no cash fácil peasy não é mesmo assim que você pode fazer isso

Passo 1: Deposite seu dinheiro

O primeiro passo para transformar o seu bónus de apostas em pixbet como usar dinheiro é depositar a pixbet como usar conta. Terá que financiar com uma quantia da qual pretende utilizar as suas contas, dependendo dos requisitos do site e das quantidades recebidas pelo jogador; certifique-se também por ler os termos ou condições deste bônus no sentido Passo 2: Aposte o valor do bônus

Depois de ter depositado o seu dinheiro, é hora para apostar a quantia do bônus. O site vai exigir que você aposta um determinado número antes da quantidade bónus pode retirá-lo como numerário isso faz com evitar fraudes e garantir se os bonus estão sendo usados por pixbet como usar finalidade pretendida - apostas reais ganharem em pixbet como usar moeda real Passo 3: Converter o bônus em pixbet como usar dinheiro

Depois de ter apostado o valor do bônus, você pode convertê-lo em pixbet como usar dinheiro. Este processo geralmente é feito automaticamente pelo site e será depositado na pixbet como usar conta para apostar! Parabéns!! Você transformou com sucesso seu bónus da apostas no real money

Dicas e Truques

Aqui estão algumas dicas e truques para ajudá-lo a tirar o máximo proveito do seu bônus de apostas:

Leia sempre os termos e condições do bônus antes de aceitá-lo. Entenda as exigências, regras em pixbet como usar torno dele para evitar mal entendidos ou desapontamento

Escolha um site de apostas que ofereça uma quantia razoável e requisitos razoáveis. Alguns sites oferecem bônus mais altos, mas os requerimentos podem ser muito elevados para apostar o valor do bónus em pixbet como usar dinheiro ou por conta própria;

Não persiga suas perdas. Defina um orçamento e fique com ele, não aposte mais do que você pode perder

Considere usar uma estratégia de apostas para aumentar suas chances. Existem muitas estratégias disponíveis on-line que podem ajudálo a aproveitar ao máximo pixbet como usar experiência em pixbet como usar jogos e apostar no jogo online! Conclusão

Transformar seu bônus de apostas em pixbet como usar dinheiro é um processo simples que requer paciência e compreensão. Seguindo os três passos descritos neste artigo, você pode transformar o bónus num verdadeiro valor monetário para desfrutar da emoção das suas apostações: lembre-se sempre ler as condições do bonus; escolha uma página respeitável nas nossas casas a apostar no jogo ou crie orçamento com vista à garantia duma experiência segura

# **pixbet como usar :online casino eská republika**

\*\*Introdução\*\*

Olá, meu nome é João e sou um facilitador de casos típicos de apostas esportivas brasileiras. Aposto há mais de 10 anos e tenho muita experiência em pixbet como usar ajudar pessoas a ganhar dinheiro com apostas esportivas.

\*\*Contexto do Caso\*\*

Recentemente, ajudei um cliente chamado Pedro a ganhar uma grande quantia de dinheiro com a Pixbet. Pedro é um grande fã de futebol e queria apostar em pixbet como usar seu time

favorito, o Flamengo. No entanto, ele não tinha muita experiência em pixbet como usar apostas esportivas e não sabia como começar.

\*\*Descrição Específica do Caso\*\*

Pixbet é a

casa de apostas com os saques mais rápidos do mundo

. Você pode fazer suas apostas, ganhar e receber seu prêmio em pixbet como usar minutos por meio do PIX. Além disso, o processo é rápido e simples, tornando-o uma opção ideal para quem quer começar a apostar hoje mesmo.

Apostando em pixbet como usar Qualquer Lugar e Em Qualquer Momento Instale o aplicativo e aproveite a

# **pixbet como usar :apostas online betplay**

# **Semana da Área Nacional começa no sábado, com entrada grátis pixbet como usar todos os parques**

A Semana da Área Nacional começa no próximo sábado e, além do que é um bom fim de semana, também começa com uma oferta de bom custo-benefício.

Isso porque todos os locais do Serviço de Parques Nacionais dos EUA terão entrada gratuita no sábado. O Serviço de Parques Nacionais gerencia quase 430 locais, e a maioria deles já oferece entrada gratuita todos os dias. Mas essa é pixbet como usar chance de entrar pixbet como usar parques nacionais famosos e outros locais sem pagar taxa.

Isso inclui parques lendários, como o Yosemite, que normalmente cobra uma taxa de entrada de R\$20 por pessoa ou R\$35 por veículo. (Observação: Ainda será necessária uma reserva para dirigir até o Yosemite nos fins de semana e feriados de 13 de abril a 30 de junho.)

Se você não puder tirar proveito dessa oferta neste sábado, ainda terá quatro outras oportunidades de entrada gratuita pixbet como usar 2024. Eles serão:

- 19 de junho (quarta-feira): Dia da Independência Nacional Juneteenth
- 4 de agosto (domingo): Aniversário da Lei do Grande Acervo Americano ao Ar Livre
- 28 de setembro (sábado): Dia Nacional de Terras Públicas
- **11 de novembro (segunda-feira):** Dia dos Veteranos

Dada a popularidade e a multidão que os parques famosos têm se tornado nos últimos anos, poder ser uma boa ideia planejar antecipadamente, chegar cedo e verificar online para potenciais entradas agendadas nos dias grátis.

Confira este link para possíveis fechamentos antes de sair para uma viagem ou pesquisar o local específico on-line. Qualquer número de coisas pode provocar fechamentos parciais ou totais de locais – de tempestades de neve tardias e avistamentos ativos de ursos a incêndios florestais e superlotação humana. Aqui está uma lista completa dos locais do PNS que normalmente cobram uma taxa de entrada.

A Semana da Área Nacional 2024 não dura uma semana. Irá até domingo, 28 de abril. Cada dia da celebração tem um tema. Segunda-feira, por exemplo, cairá no Dia da Terra. E sábado, 27 de abril, será o Dia dos Guarda-Floresta Júnior.

Author: mka.arq.br Subject: pixbet como usar Keywords: pixbet como usar Update: 2024/7/2 8:06:48